## **RORAIMA CAMARA MUNICIPAL DE CAROEBE**

Demonstrativo Analítico dos Repasses Recebidos<br>Período de 01/09/2018 a 30/09/2018

**Betha Sistemas** Exercício de 2018

Página: 1/1

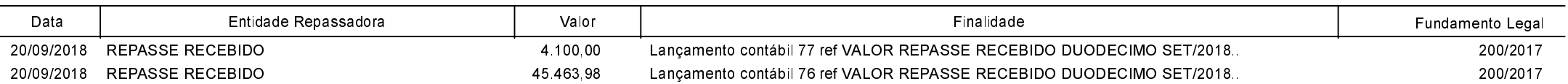